## **A new test system for Abinit** Bottom-up approach on structured data

### T. Cavignac

École Polytechnique de Louvain, Université Catholique de Louvain-La-Neuve

École Centrale de Lyon

Abinit developer Workshop, Mai 2019

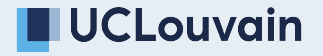

We have to test to

- Find bugs
- Grant quality of the physical results
- Prevent breaking old features working on new ones  $\mathcal{L}_{\mathcal{A}}$

#### [The need of a new comparison method](#page-3-0)

#### [The solution proposed](#page-9-0)

[What is coming next](#page-19-0)

# <span id="page-3-0"></span>**The need of a new comparison method**

### Caracteristics of the current comparison **METHOD**

- Linear comparison of lines
- Extracting of every floating point and individual comparison
- One tolerance, used as absolute and relative, for the whole test
- Auxiliaries tolerances used if the main one is not respected

#### **Strength :**

- Systematic/comprehensive top-down approach
- **Strict by design**
- $\blacksquare$  Does not require specific format of the output, except for the first character of the line

■ Just work ™

#### **Flaws :**

- $\blacksquare$  Linear analysis fail if the number of significant line differ
- Unaware of physics
- $\blacksquare$  Hardly any extension possibilities
- $\blacksquare$  Very rigid configuration leads to weakening the whole test when a few lines are hard to get right

#### SOME QUANTITATIVE INSIGHT

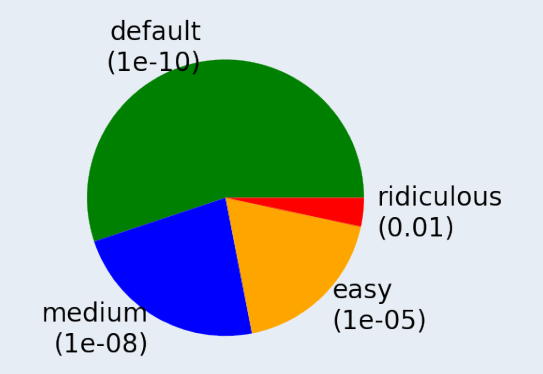

Figure: Repartition of the main fldiff tolerances in the pool of tests

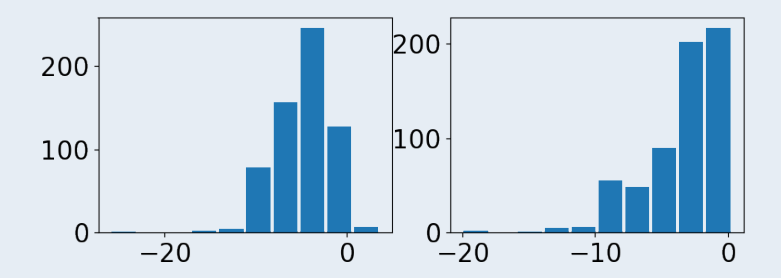

Repartition of the auxiliary tolerances in the pool of tests: (left)  $log_{10}$  of absolute tolerance, peak between -5 and -2 (right)  $log_{10}$  of relative tolerance, peak between -1.5 and 0

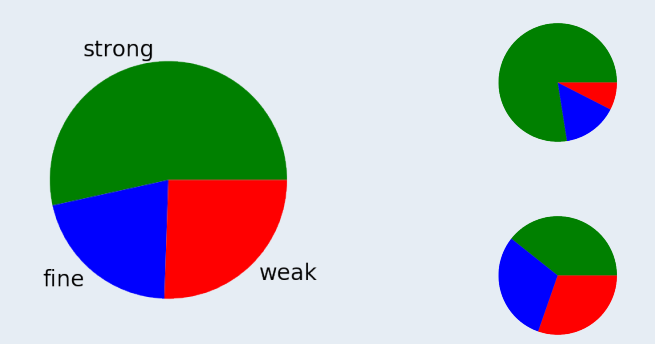

**Figure:** "Quality" of tests according to their tolerances (left: all, top right: v3 only, bottom right: v8 only)

## <span id="page-9-0"></span>**The solution proposed**

- Based on structured data in the form of YAML documents embeded in the main output file
- YAML documents produced by Fortran
- Bottom-up approach
- $\blacksquare$  Configured with a separate file also written in YAML
- Aware of the "iteration state"
- Testing side written in Python and integrated with the existing testsuite
- Integration of Numpy and Pandas

#### **Strength:**

- $\blacksquare$  Great flexibility
- Open lots of new possibilities
- Backward compatible: YAML documents can be ignored and the test bot will behave as it did before
- Allow physics aware analysis
- Matching of tester and reference documents is done through label and iteration state

**Flaws:**

- $\blacksquare$  Ask for more configuration when enabled
- $\blacksquare$  Have to be configured for each test and each physical quantity
- Brand new, need real world testing

The two methods are complementary and will be used together.

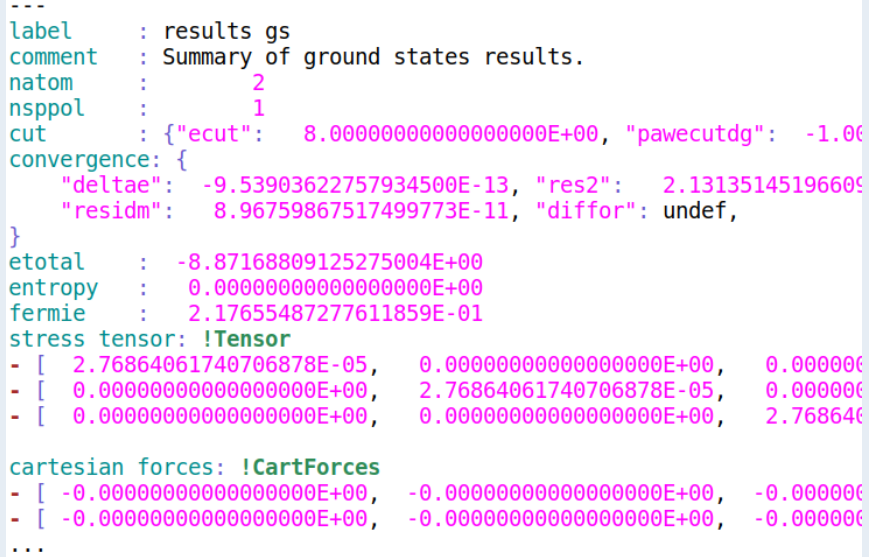

#### **Figure:** Example of a YAML document in ABINIT output

Two level of API:

- $\blacksquare$  m\_neat: high-level API, should be called in computations routines
- m\_yaml\_out:low-level API, actually produce YAML documents, supposed to be called only from m\_neat. Additional toolboxes:
	- m\_stream\_string: variable-size string type, can be used as a buffer to build a YAML document
	- $\blacksquare$  m pair list: structure to store key-value pairs, keys are strings and values integers, real numbers or strings.
- 1. Use m pair list to store values as the computation go on: call pl%set("Etot", r=etot\_val)
- 2. Pass data to a m\_neat routine you wrote before
- 3. It will call m\_yaml\_out routines to build a document and use stream\_wrtout to output it call yaml\_single\_dict("Etot", "", pl, 30, 100, stream=mydoc) call stream\_wrtout(mydoc, iout)

#### ■ Input file TEST\_INFO section and YAML test configuration structures.py

conf parser.py

### YAML FILF

Actual test configuration belongs here. Define the rules for each piece of data and the logic of the test.

```
tol abs: 1.0e-10tol rel: 1.0e-10\overline{\text{tol}}vec: 1.0e-5
Etot:
    tol abs: 1.0e-7results gs:
    tol rel: 1.0e-12
    convergence:
         ceil: 1.0e-6Etot steps:
    data:callback:
             method: last iter
             tol iter: 3
```
**Figure:** An example of YAML configuration file

#### Tags and structures

YAML provides facilities to have specialized logic for some data structures.

```
@yaml auto map
class Etot(object):
    yaml tag = 'ETOT'def init (self, label='nothing',
                 comment='no comment='):selfrlabel = labelself. comment = commentGclassmethod
    def from map(cls, map):
        new = super(Etot, cls). from map(map)
        new.\ncomponents = \{name: value
            for name, value in new. dict .items()
            if name not in [
                'Etotal',
                'label',
                'comment',
                'Band energy',
                'Total energy(eV)'
        return new
```
#### **Figure:** Example of a structure definition

Here are defined the rules used in YAML configuration file. The actual comparison functions (constraints) belong here as well as their parameters declarations.

```
@conf parser.constraint(exclude={'tol', 'ceil', 'ignore'})
def tol abs(tol, ref, tested):
        Valid if the absolute difference between the values is below the
        given tolerance.
    return abs(ref - tested) < tol
```
**Figure:** Example of constraint definition

## <span id="page-19-0"></span>**What is coming next**

How you can help:

- Read the documentation (located at ∼abinit/doc/developers/new\_testsuite.md), give us feedback on it
- Add YAML testing to your old tests
- Use YAML testing in your new tests
- Parameterized tests
- **Test starting from precomputed binaries**
- Strongly noisy tests giving stable processed quantities
- New processing in test (linear regression, statistics, simpler consistency tests...)

I want to express my gratitude to Jean-Michel Beuken for his help with the test farm and the building process of ABINIT. I also want to thank Matteo Giantomassi and Xavier Gonze for giving me the possibility of doing this work and for their supervision.

### THANK YOU FOR YOUR ATTENTION !

## QUESTIONS ?